## Jacobsen Declaration Exhibit R

## **Bouwens / Mehl, 8/15/05 2:26 PM -0700, Re: [WG] CV XML reporting standard 1** Case 3:06-cv-01905-JSW Document 115 Filed 10/25/2006 Page 2 of 7

Date: Mon, 15 Aug 2005 23:26:19 +0200 From: Bouwens / Mehl <bouwens.mehl@bluewin.ch> Subject: Re: [WG] CV XML reporting standard Sender: dcc-wg-tech@yahoogroups.com To: dcc-wg-tech@yahoogroups.com Reply-to: dcc-wg-tech@yahoogroups.com Delivered-to: mailing list dcc-wg-tech@yahoogroups.com Comment: DomainKeys? See http://antispam.yahoo.com/domainkeys Mailing-List: list dcc-wg-tech@yahoogroups.com; contact dcc-wg-tech-owner@yahoogroups.com

Hi,

Stefan Borman mentioned that Matt Katzer has a 'wrong' way of understanding what open source means.

When you look at the jmri defs for the gold decoder then you see my personal view of open source ;-)

<variables>

<variable label="Primary Address (1-127)" CV="1" item="Short Address" default="03" comment="Range 1-127"> <shortAddressVal/> </variable>

<variable label="Start Volts (0-255)" CV="2" item="Vstart" default="0" comment="Range 0-255"> <decVal min="0" max="255"/> </variable>

The definition for the primary address misses the min and max attribut. This is not what i expect from a template. Even the dtd part misses incomplete template defs. This template is a pain because it misses the defs you find in the zimo template:

```
<variable label="Speed Table" CV="67">
 <speedTableVal>
  <speedTableEntry step="1" value="4"/>
 <speedTableEntry step="2" value="7"/>
  <speedTableEntry step="3" value="10"/>
  <speedTableEntry step="4" value="13"/>
  <speedTableEntry step="5" value="16"/>
  <speedTableEntry step="6" value="20"/>
  <speedTableEntry step="7" value="24"/>
  <speedTableEntry step="8" value="28"/>
  <speedTableEntry step="9" value="32"/>
  <speedTableEntry step="10" value="36"/>
  <speedTableEntry step="11" value="42"/>
  <speedTableEntry step="12" value="48"/>
  <speedTableEntry step="13" value="54"/>
  <speedTableEntry step="14" value="60"/>
  <speedTableEntry step="15" value="68"/>
  <speedTableEntry step="16" value="76"/>
```

```
<speedTableEntry step="17" value="84"/>
    <speedTableEntry step="18"
    <speedTableEntry step="19" value="102"/>
    <speedTableEntry step="20"
    <speedTableEntry step="21" value="124"/>
    <speedTableEntry step="22" value="136"/>
    <speedTableEntry step="23" value="152"/>
    <speedTableEntry step="24" value="168"/>
    <speedTableEntry step="25" value="188"/>
    <speedTableEntry step="26" value="208"/>
    <speedTableEntry step="27" value="230"/>
    <speedTableEntry step="28" value="252"/>
    </speedTableVal>
   </variable>
This is missing in the Lenz Gold decoder template - but you will find:
  <variable label="Speed Table" CV="67">
   <speedTableVal/>
  </variable>
Depending on the person who creates the template - the final results may vary.
it is an approach - but the defs are too lazy to mes.
And as Dick already mentioned, the display information should not be part of the
decoder template.
This is a manufacturer specific option dealing with the display options.
There are other possibilities:
```
**Bouwens / Mehl, 8/15/05 2:26 PM -0700, Re: [WG] CV XML reporting standard 3** Case 3:06-cv-01905-JSW Document 115 Filed 10/25/2006 Page 4 of 7

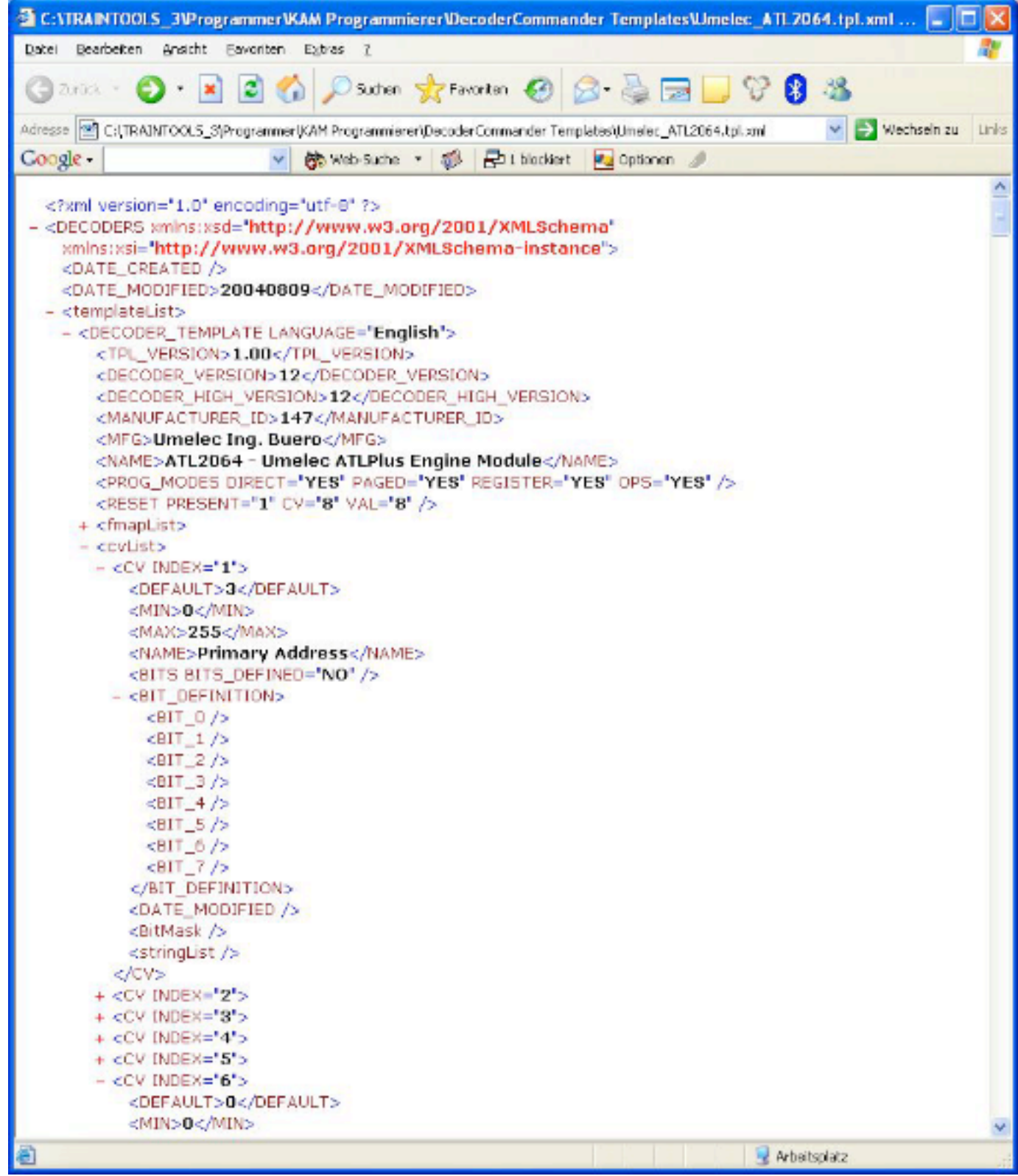

and saving a specific decoder:

**Bouwens / Mehl, 8/15/05 2:26 PM -0700, Re: [WG] CV XML reporting standard 4** Case 3:06-cv-01905-JSW Document 115 Filed 10/25/2006 Page 5 of 7

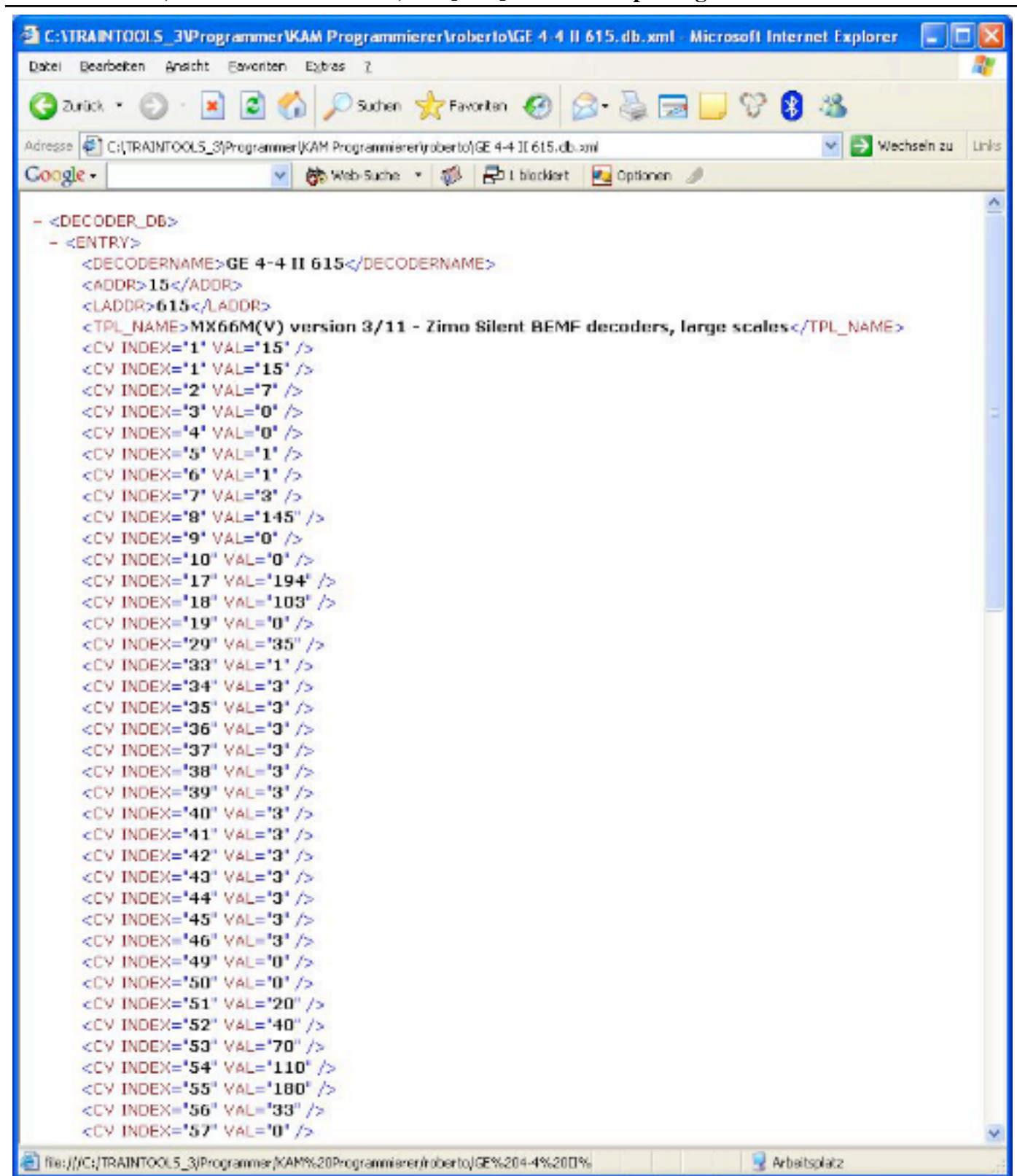

I've written a converter to make jmri templates a bit more strict. The panel info will also be stripped. But it need additional work to complete the resulting template...

```
----- Original Message -----
From: "Bob Jacobsen" <Bob_Jacobsen@lbl.gov>
To: <dcc-wg-tech@yahoogroups.com>
Sent: Monday, August 15, 2005 5:49 PM
Subject: Re: [WG] CV XML reporting standard
> >Bob, any DTD? I found a prose explaination about how to modify
>>a JMRI file. No example.
>
> (The prose explanation mentioned above can be found at:
> <http://jmri.sourceforge.net/apps/DecoderPro/CreateDecoder.html>
> That's probably the best place to start if you'd like to know about
> how JMRI stores it's decoder information, but it's not really
> intended as a standards document. There aren't examples linked from
> that page because it's assumed you've got a copy of JMRI on your
> computer and can just look at the files)
>
> The current JMRI DTD is always available at:
>
> <http://jmri.sourceforge.net/xml/DTD/decoder-config.dtd>
>
> That's the actual file; a slightly more presentable version is in the
> CVS-viewer at:
>
> <http://cvs.sourceforge.net/viewcvs.py/jmri/xml/DTD/decoder-config.dtd?view=markup>
>
> Note that it's been evolving, and continues to evolve, pretty
> quickly. You can see some of the history at:
>
>
<http://cvs.sourceforge.net/viewcvs.py/jmri/xml/DTD/decoder-config.dtd?rev=1.41&view=
log>
>
> Some examples of typical decoder-description files:
>
> NMRA registers, a pretty simple file
>
<http://cvs.sourceforge.net/viewcvs.py/jmri/xml/decoders/0NMRA_registers.xml?view=mar
kup>
>
> The complete NMRA CVs, resulting in a file of medium complexity:
> <http://cvs.sourceforge.net/viewcvs.py/jmri/xml/decoders/0NMRA.xml?view=markup>
>
> Lenz Gold, a decoder that goes beyond the NMRA S&RPs:
> <http://cvs.sourceforge.net/viewcvs.py/jmri/xml/decoders/Lenz_Gold.xml?view=markup>
>
> QSI articulated steam, a decoder that needs indexed access:
>
<http://cvs.sourceforge.net/viewcvs.py/jmri/xml/decoders/QSI_Articulated_Steam_ver6.x
ml?view=markup>
>
> An accessory decoder:
>
<http://cvs.sourceforge.net/viewcvs.py/jmri/xml/decoders/CVProducts_AD4.xml?view=mark
up>
>
> So far, two companies (that I know of) are using JMRI-derived
```
**Bouwens / Mehl, 8/15/05 2:26 PM -0700, Re: [WG] CV XML reporting standard 6** > information in their products, and another four have said they'll be > doing it in the future. The terms for use of the info are discussed > here > <http://jmri.sourceforge.net/Copyright.html#license> > along with pointers to the formal license, background info, etc. > > Bob  $>$  --> Bob\_Jacobsen@lbl.gov +1-510-486-7355 fax +1-510-643-8497 AIM, Skype JacobsenRG > > > ------------------------ Yahoo! Groups Sponsor --------------------~--> > Get fast access to your favorite Yahoo! Groups. Make Yahoo! your home page > http://us.click.yahoo.com/dpRU5A/wUILAA/yQLSAA/YSTolB/TM > --------------------------------------------------------------------~-> > > > Yahoo! Groups Links >  $>$   $\lt^*$  To visit your aroup on the web, go to: > http://groups.yahoo.com/group/dcc-wg-tech/ > > <\*> To unsubscribe from this group, send an email to: > dcc-wg-tech-unsubscribe@yahoogroups.com > > <\*> Your use of Yahoo! Groups is subject to: > http://docs.yahoo.com/info/terms/ > > > Case 3:06-cv-01905-JSW Document 115 Filed 10/25/2006 Page 7 of 7

## YAHOO! GROUPS LINKS

- Visit your group "dcc-wq-tech" on the web.  $\Box$
- To unsubscribe from this group, send an email to:  $\Box$ dcc-wg-tech-unsubscribe@yahoogroups.com
- □ Your use of Yahoo! Groups is subject to the Yahoo! Terms of Service.